## システムモード変更

## LIONチャートPlus+ Mobile

## システムモードを切り替えることで、メインチャートを確認しながら発注することが可能になります。

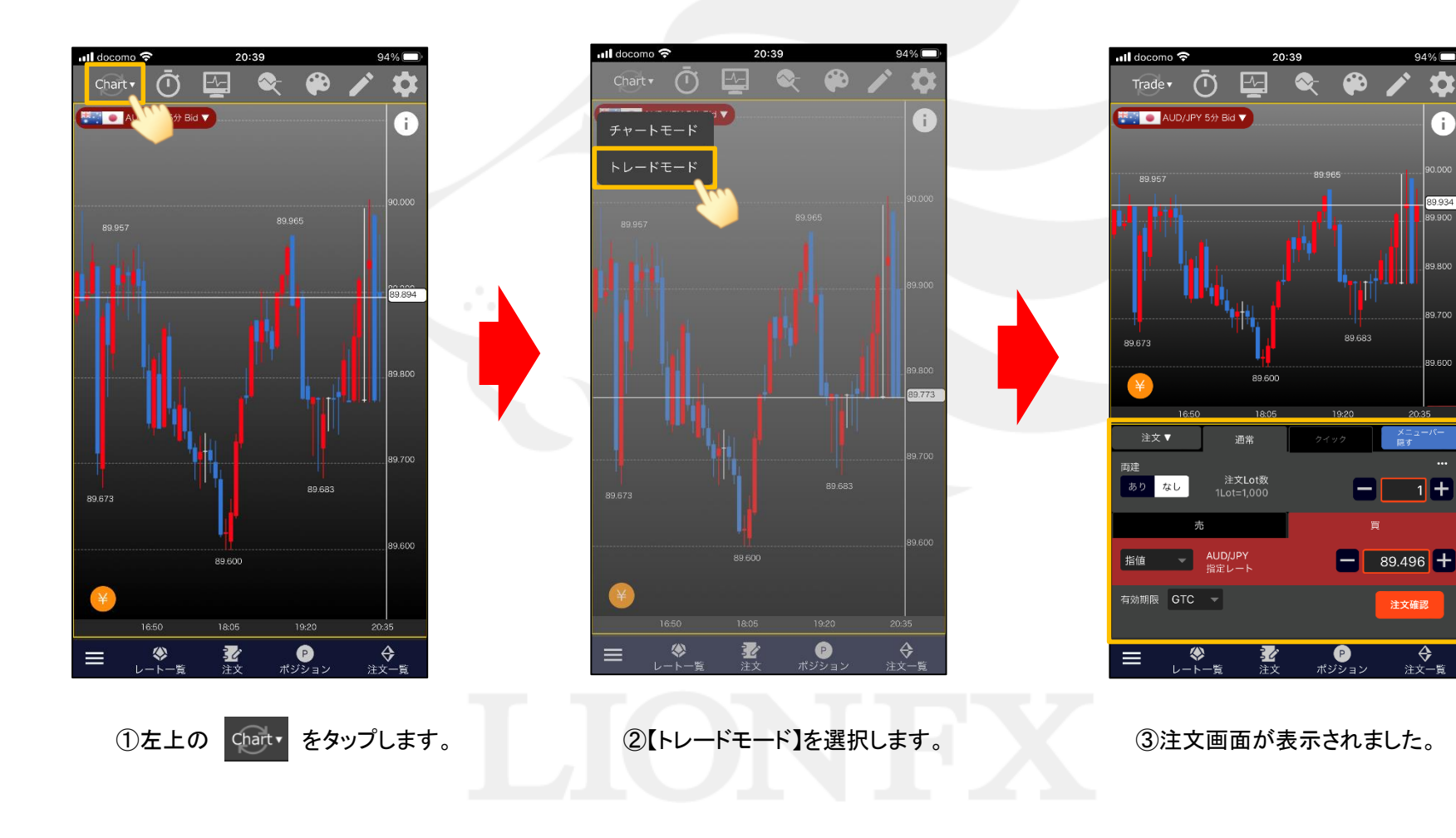

システムモード変更

HiroseTusyo 1